Leading Innovation, Creating Tomorrow

# Variable Frequency Drive / Inverter **Starvert iC5**

0.4 - 2.2kW 1 phase 200 - 230Volts

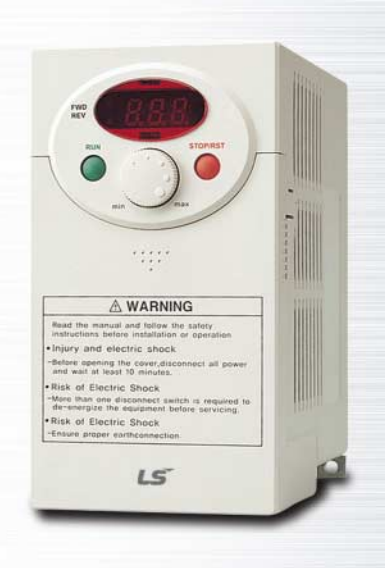

**Drive Solution** 

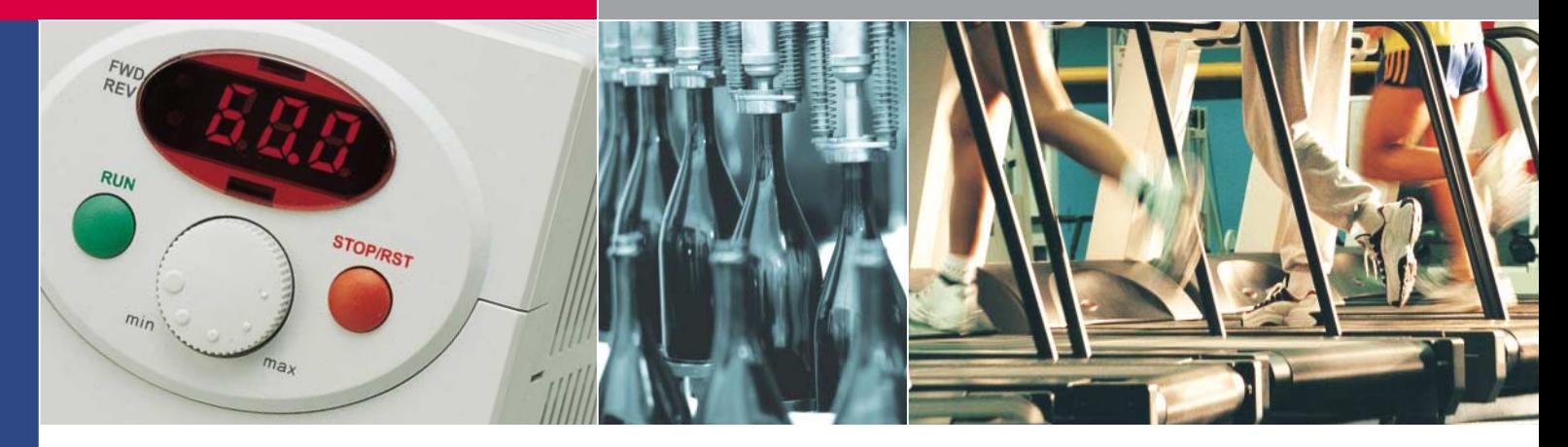

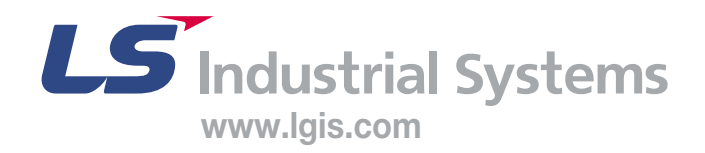

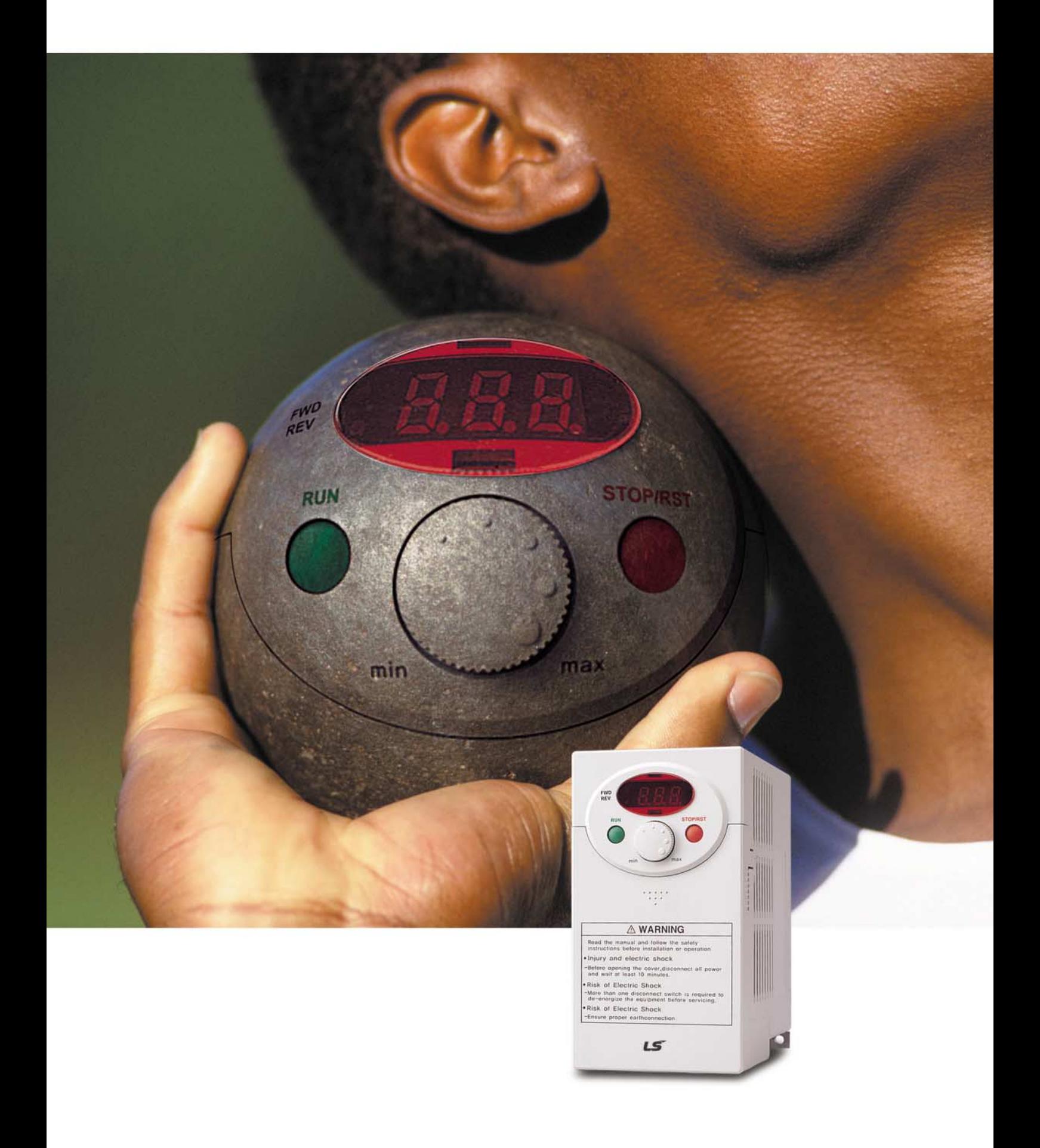

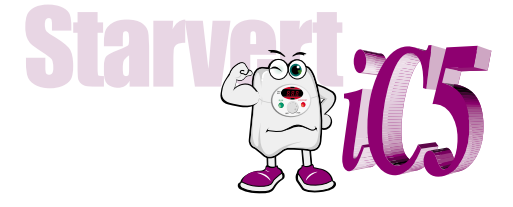

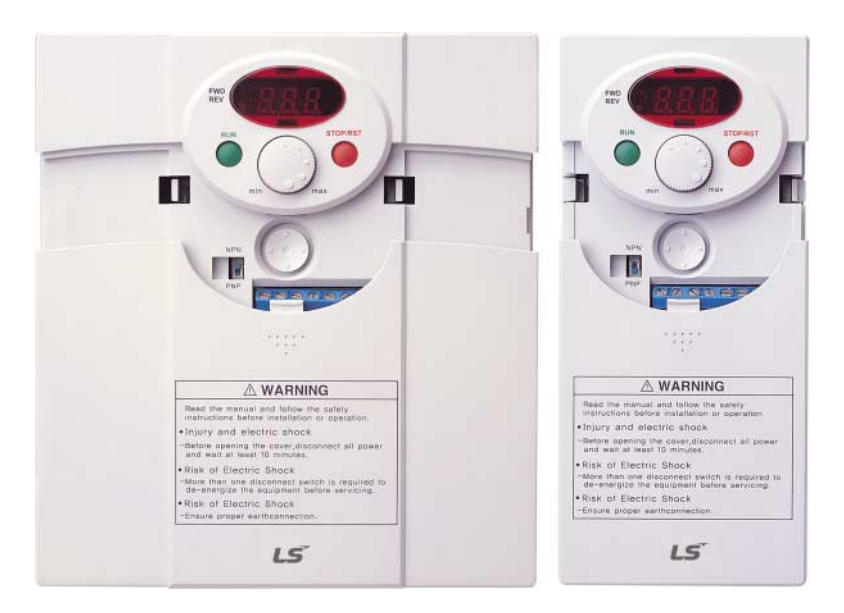

# "Global standard iC5, serves a wide variety of applications to meet the majority of user needs."

- Modbus communication (Option)
- PID control
- Sensorless vector control
- Motor parameter auto tuning

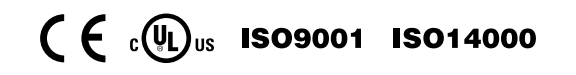

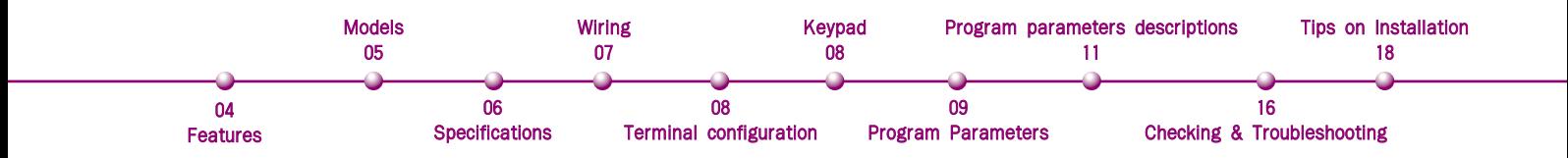

# **Compact iC5,<br>is the best for a small and cost<br>effective configuration"**

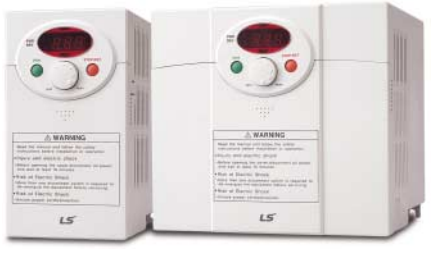

## **LS Inverter iC5 Series**

Sensorless vector control

The iC5 adopts sensorless vector control algorithm, and it improves not only the torque control characteristics, but the speed controlability in an uncertain condition caused by the load variation as well.

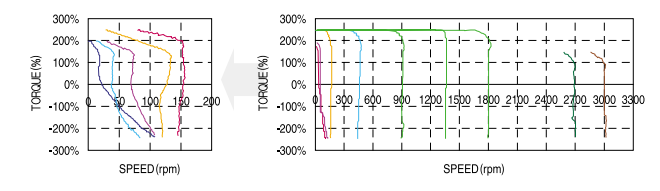

#### **Auto tuning**

The auto tuning algorithm in the iC5 sets the motor factors automatically that brings the traditional commissioning difficulties mainly in low speed by the load variation and the low torque generation to a settlement.

• Difficulty of measuring the motor constant • Input errors by an user • Low torque in low speed • Low speed by the load variation • Setup by an expert

characteristic

• Setup by an user • Improving torque in low speed • Auto tuning of the motor characteristics • Optimized motor control

PNP and NPN switchable dual signals

The iC5 provides PNP and NPN signals for outside controllers. It works with 24Vdc regardless of the type of PLC or control signals.

**Communication interface, ModBus-RTU** 

The iC5 provides the most popular communication interface. ModBus-RTU for remote control by PLC or other devices.

Programmable PID process control

PID process control is used in iC5 to make speed corrections quickly with a minimal amount of overshoot and oscillation for the control of flow, temperature, pressure and etc.

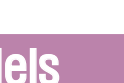

**Models** 

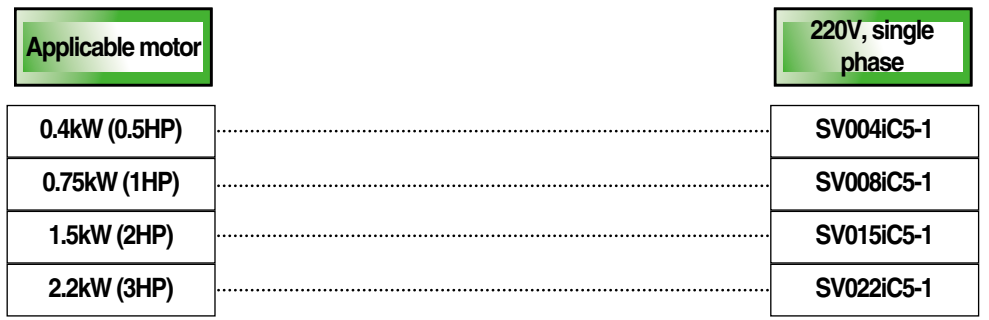

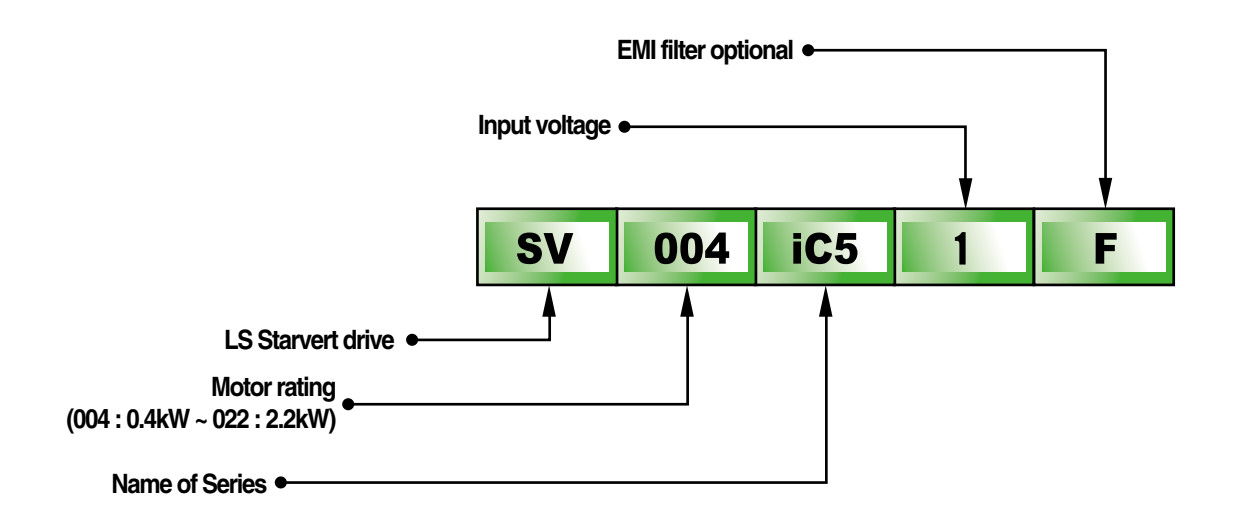

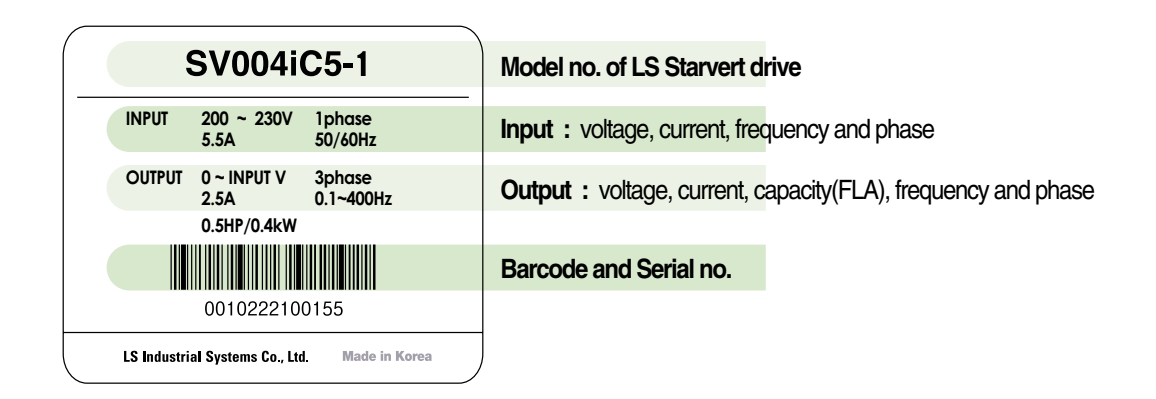

## **Specifications**

 $\hat{\bullet}$ 

### Specifications (200-230V class)

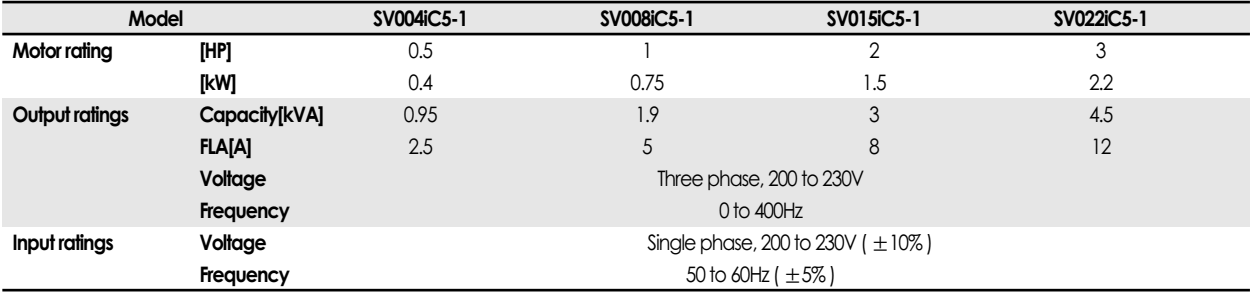

#### Control

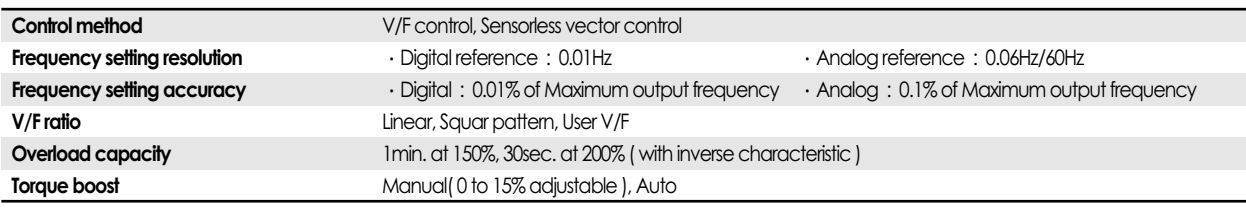

## Operation

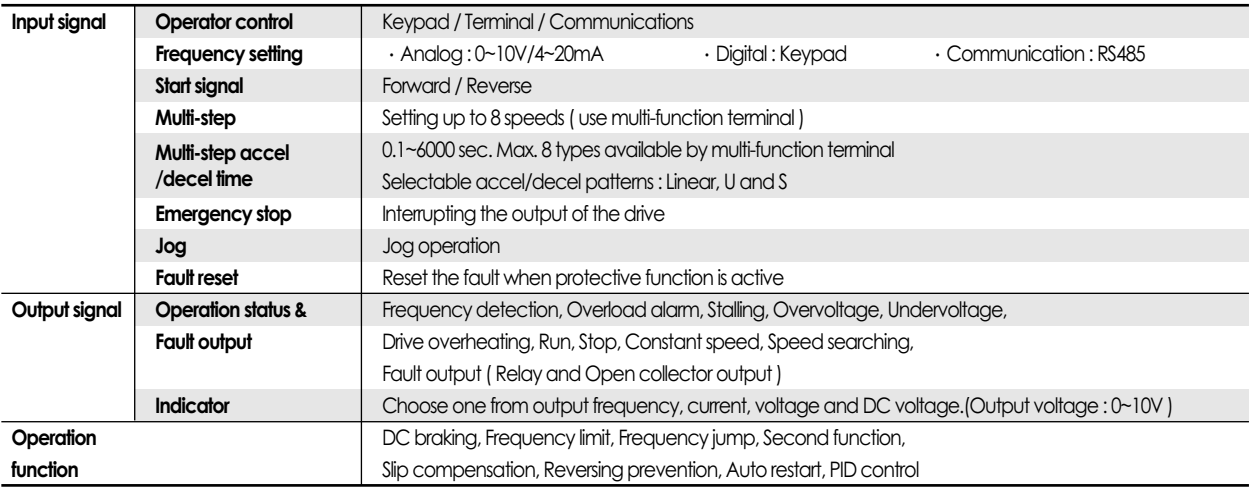

#### **Protection functions**

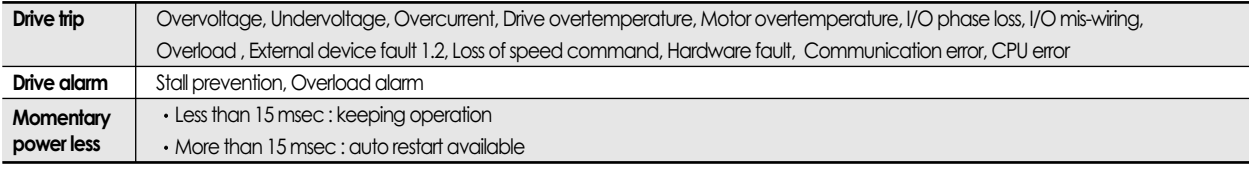

## Display keypad

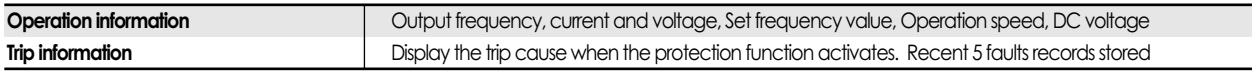

#### **Environment**

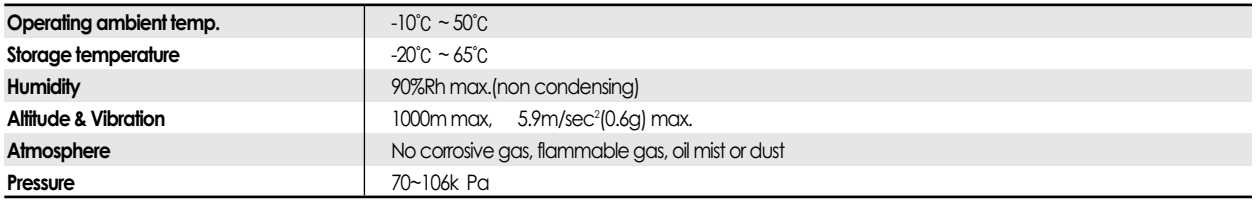

## Wiring

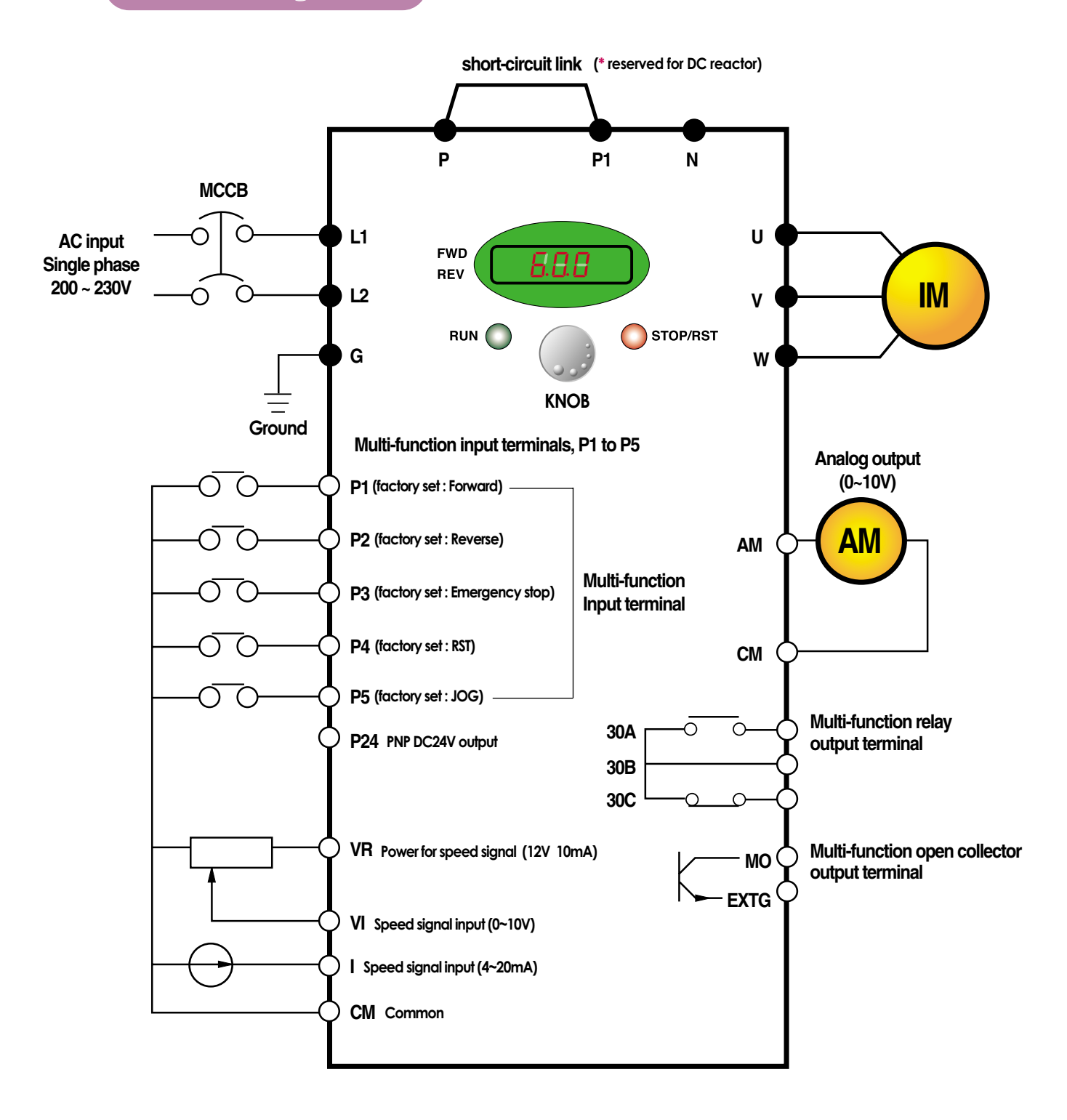

Note: 1.  $\bullet$  = Main circuit terminal  $\circ$  = Control circuit terminal

2. Analog output voltage is adjustable upto 12V.

3. Speed command can be set by Voltage, Current, Voltage+Current, Keypad, Keypad knob+Voltage, and Keypad knob+current.

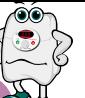

## **Terminal configuration**

#### $\overline{11}$  $L2$ P **P1**  $N$  $\overline{\mathsf{U}}$  $\overline{\mathbf{V}}$  $\overline{\mathbf{W}}$  $\overline{\mathbf{G}}$

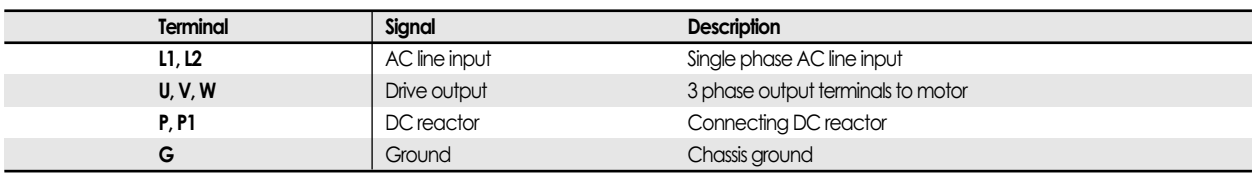

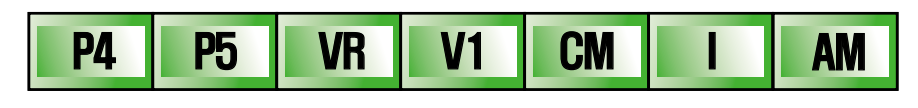

#### **30A**  $30B$ **30C** M<sub>O</sub> **EXTG P24** P<sub>1</sub> P<sub>2</sub> **CM** P<sub>3</sub>

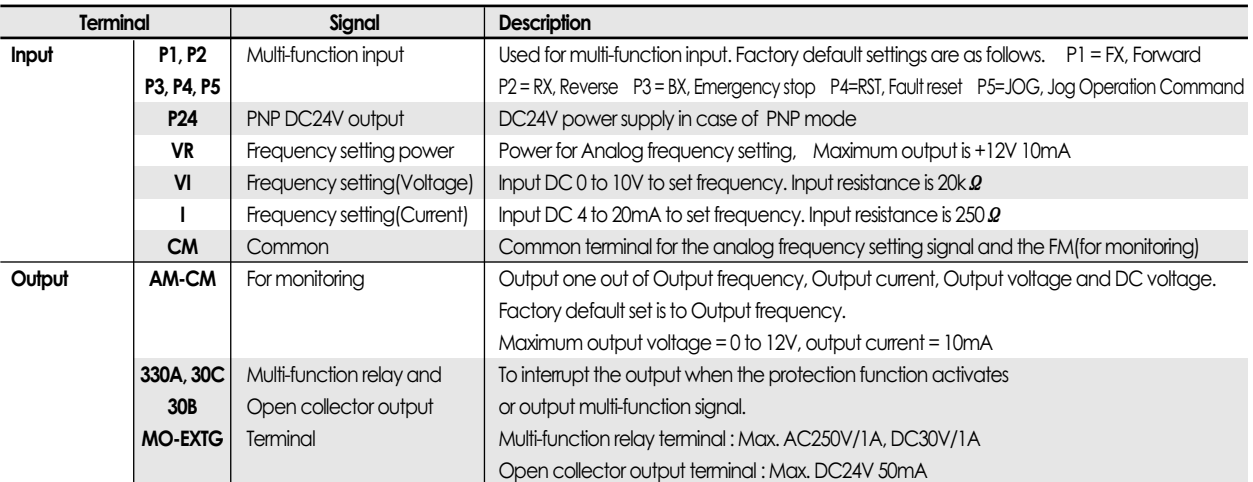

## **Keypad**

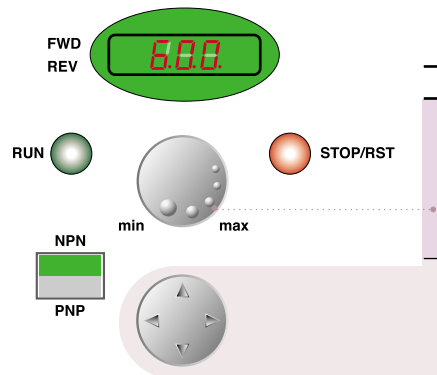

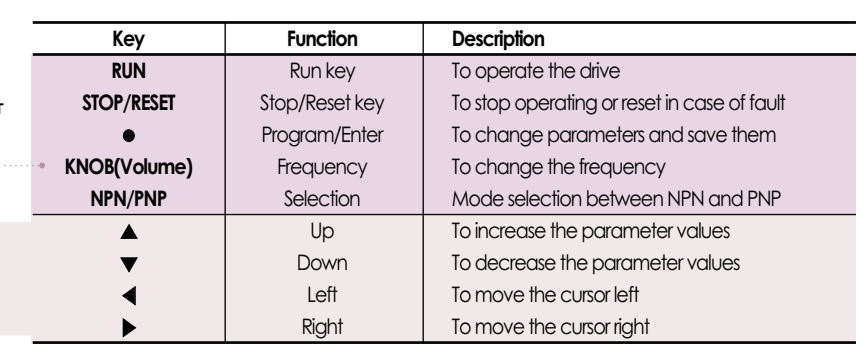

## **Program parameters**

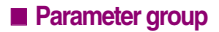

#### There are 4 parameter groups to set parameters properly for the operation.

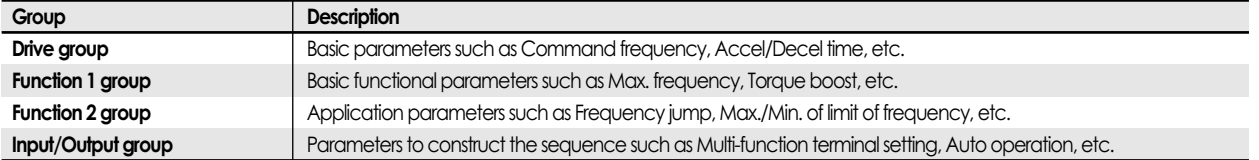

#### Parameter group navigation

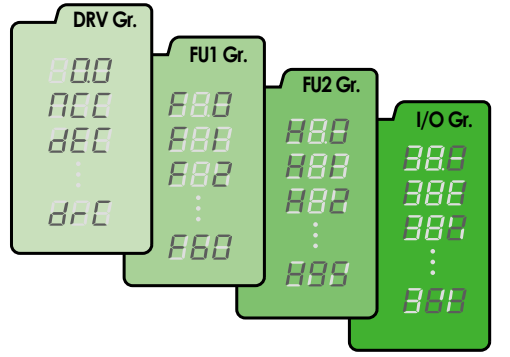

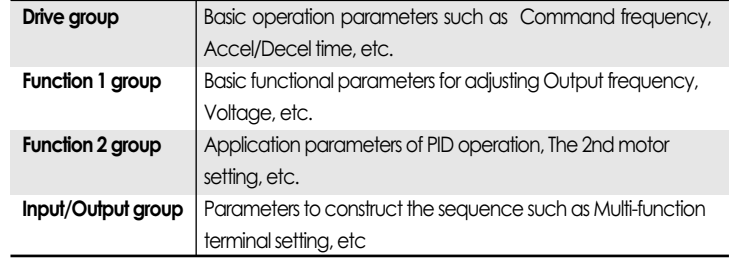

• Shifting between groups is possible only in the first code of each group.

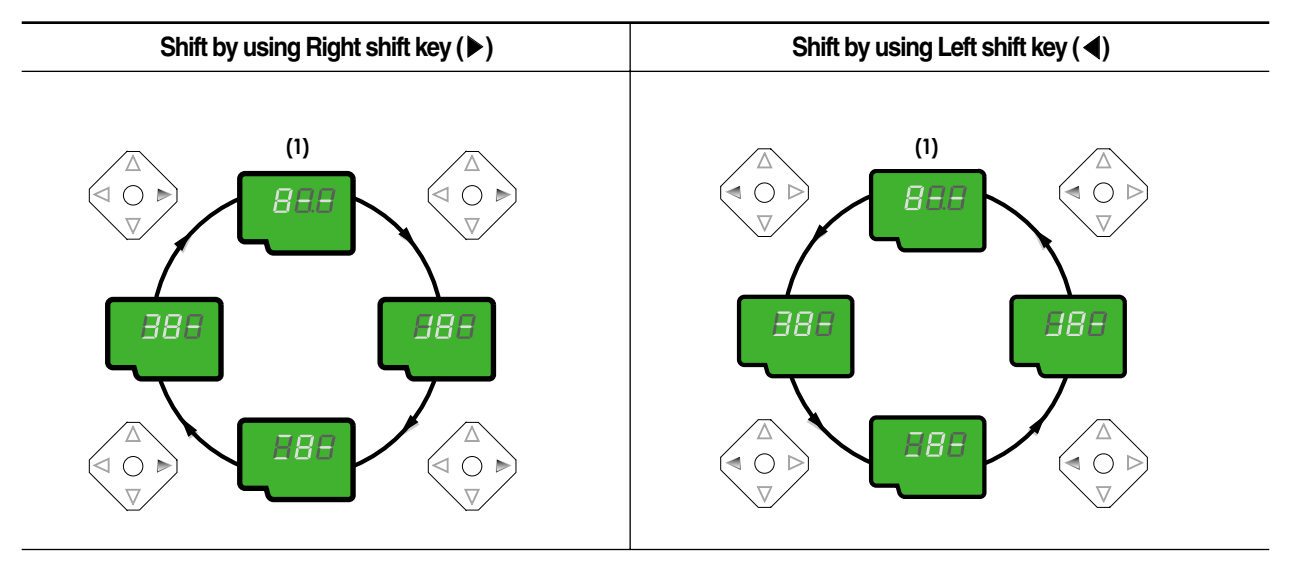

(1) The value of the Command frequency will be displayed in the first code of the Drive group. It will show the value set by the operator. The factory set value is 0.0.

## **Program parameters**

#### Parameter navigation in Drive group

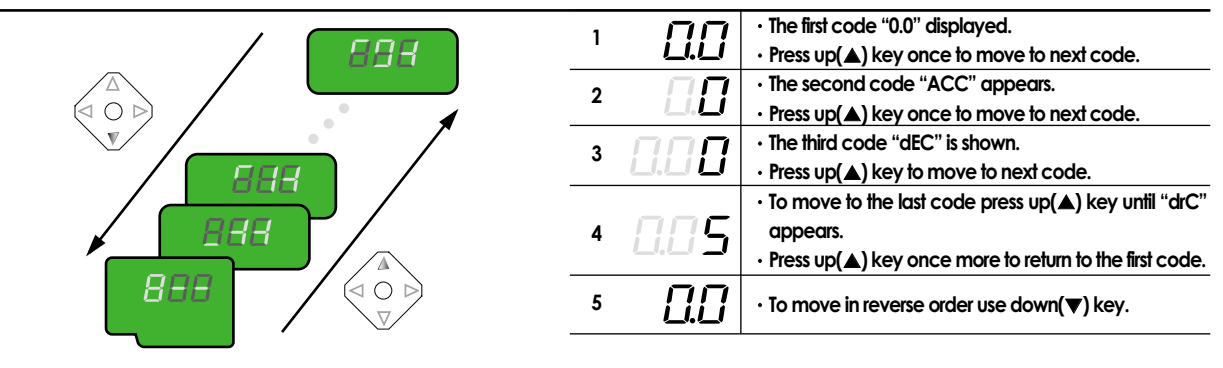

#### Procedure to set command frequency in Drive group

To input new command frequency 30.05[Hz] from 0.0 set in the factory

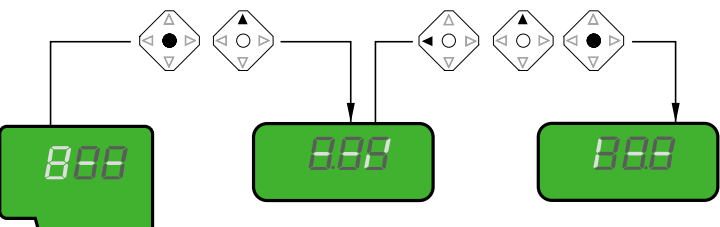

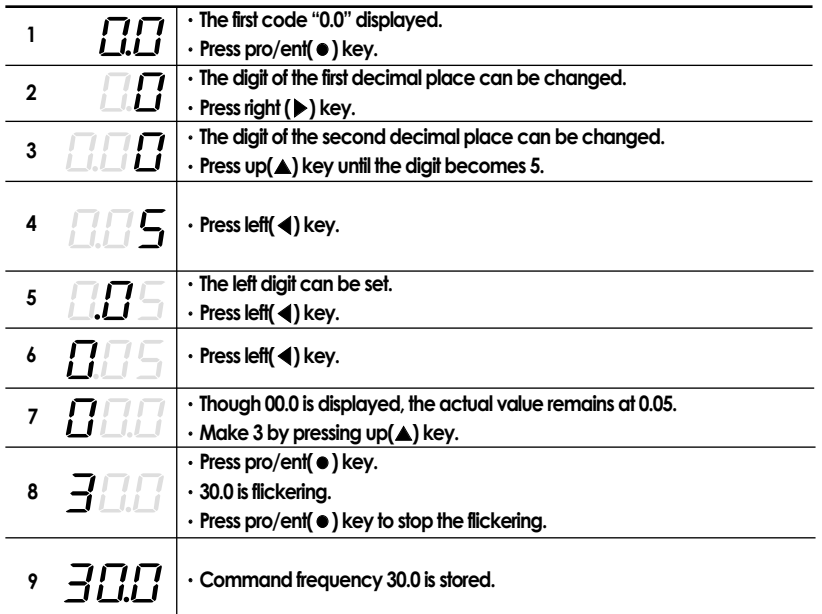

Note: (1) The LCD on the keypad of Drive iC5 displays only 3 digits.

Use the shift keys  $($   $\blacklozenge$   $)$  to monitor and set the parameters.

(2) To cancel the parameter setting press the shift keys

 $(4 or )$  while 30.0 is flickering in the procedure no. 8.

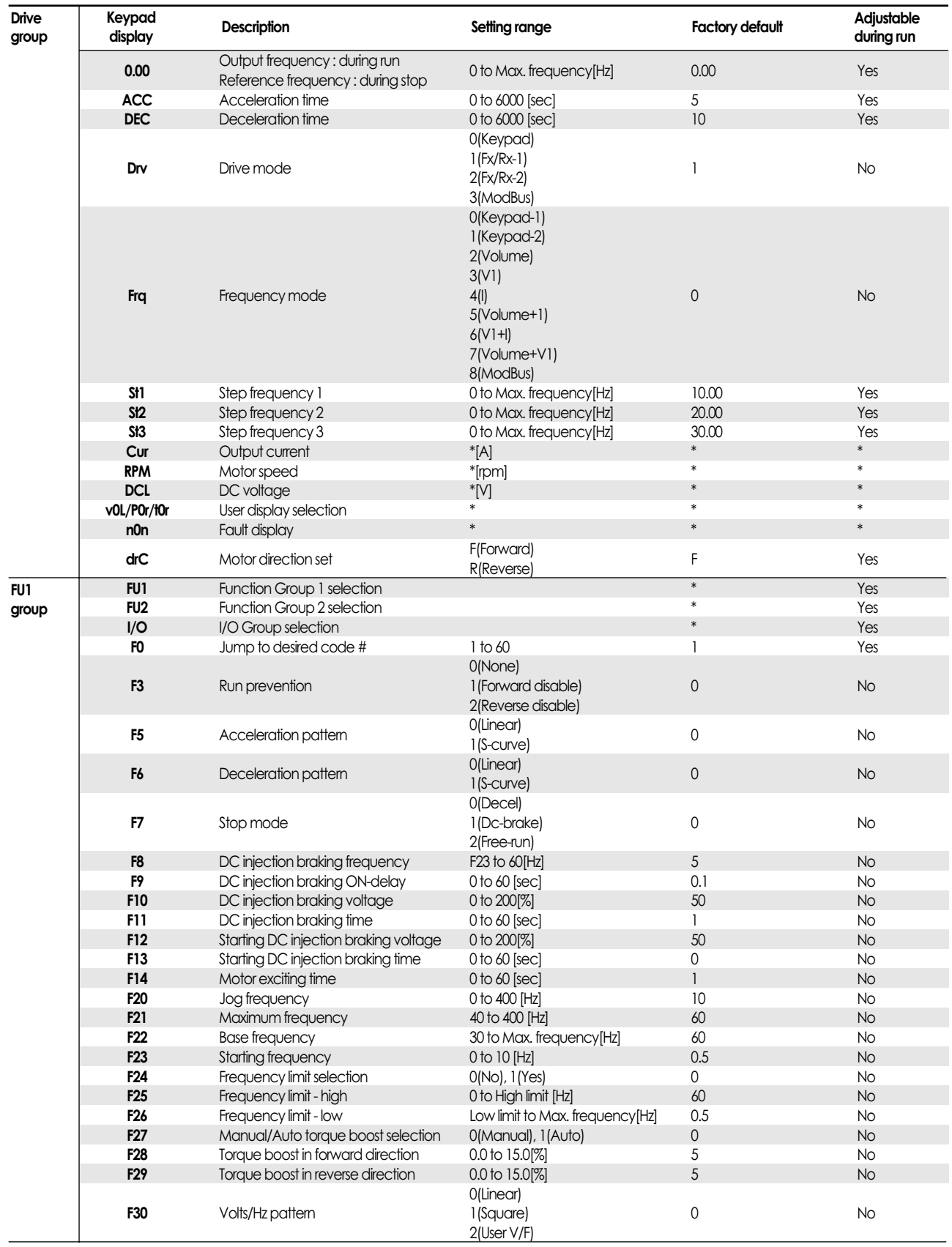

 $\begin{pmatrix} 0 \\ 0 \\ 0 \end{pmatrix}$ 

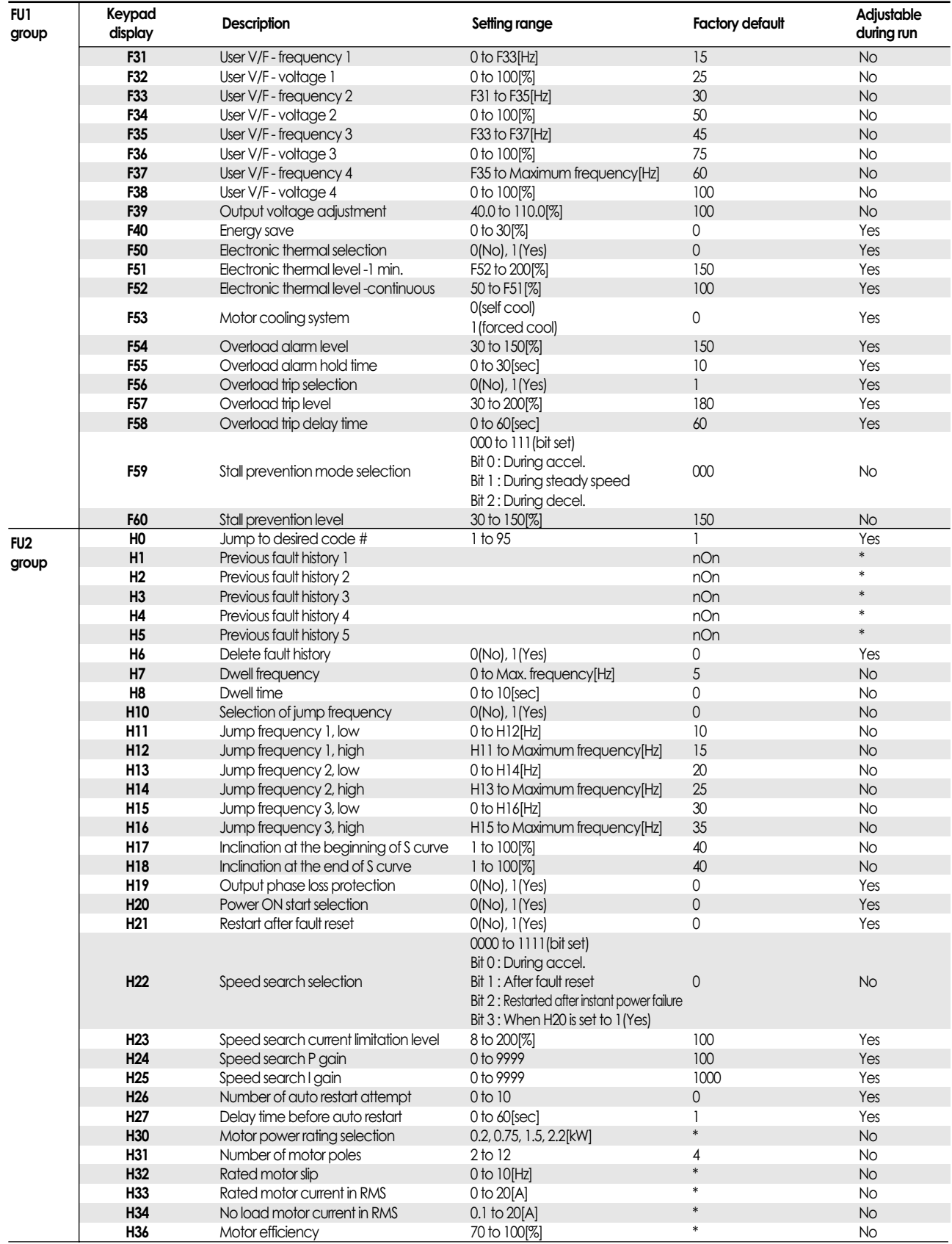

 $\mathcal{C}$  $\frac{\infty}{\infty}$ 

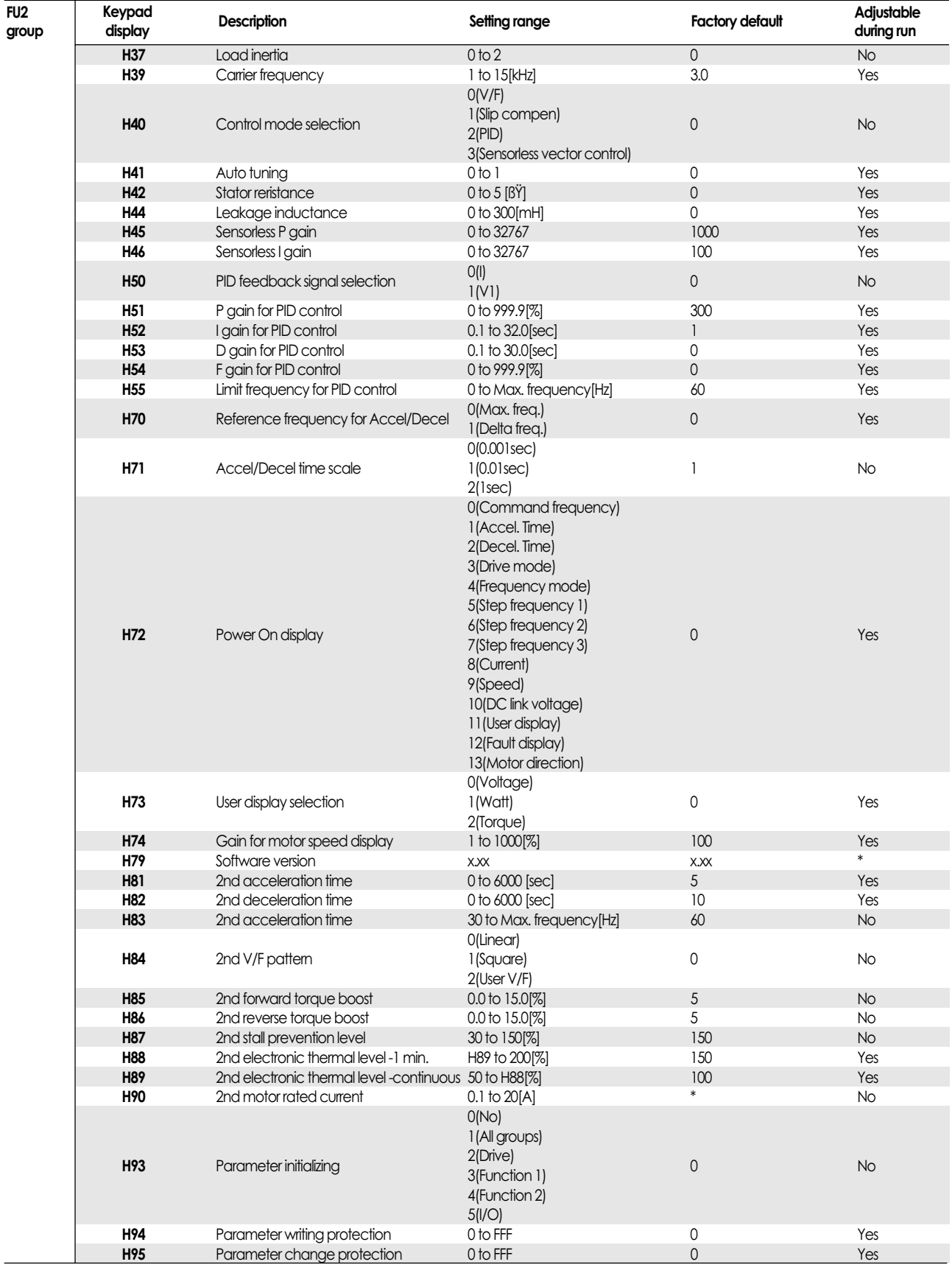

P

#### Program parameters descriptions  $\epsilon$

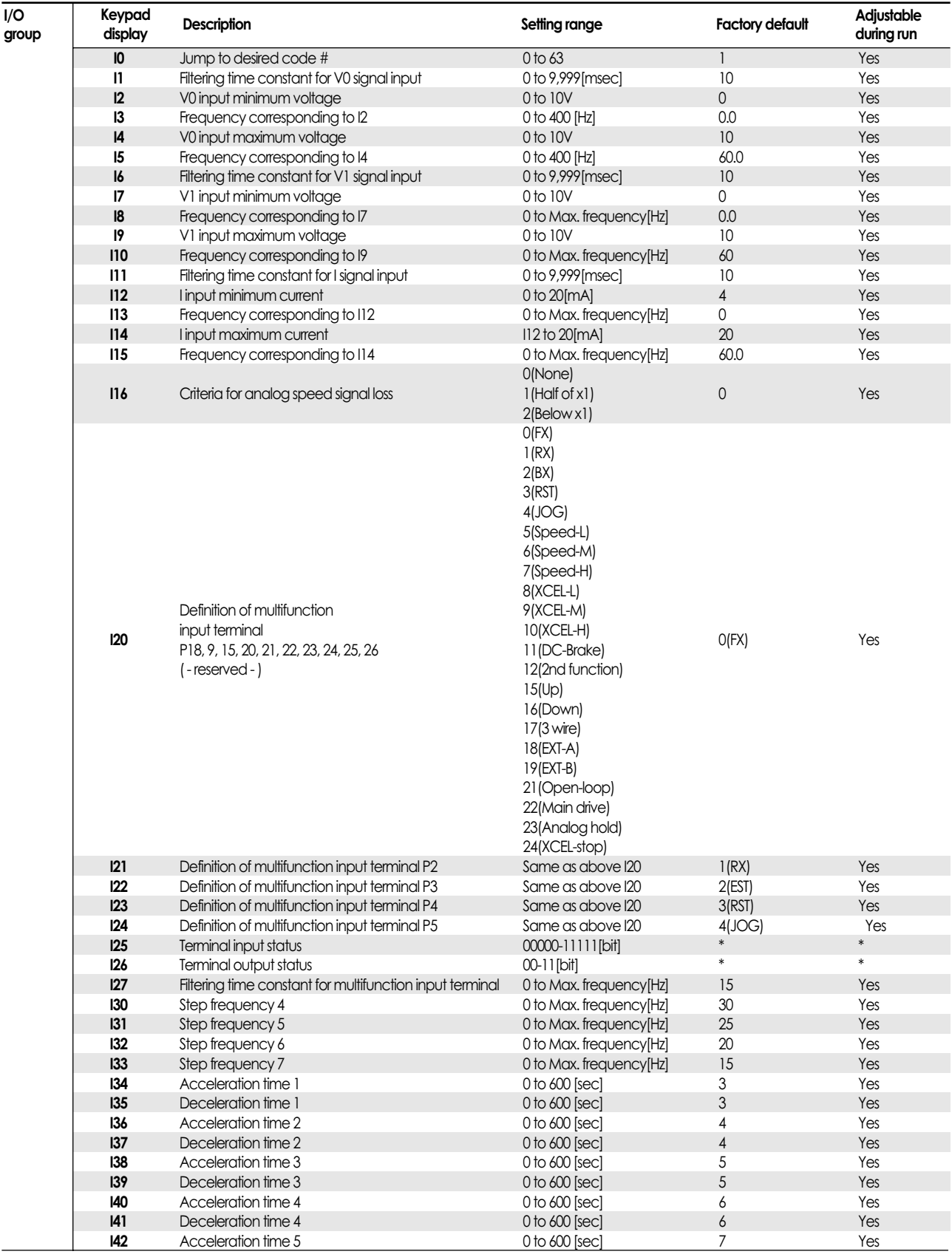

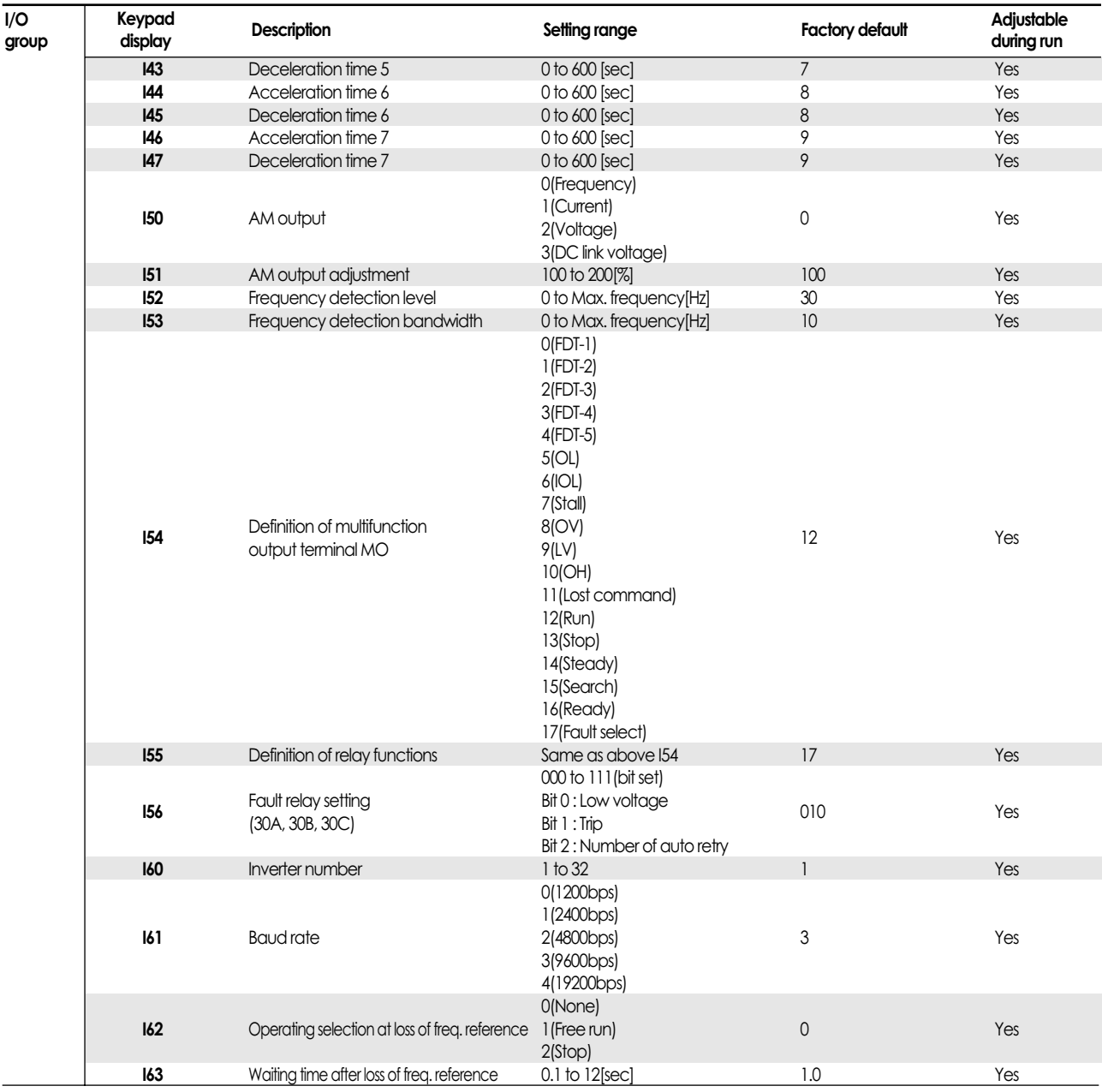

د کی

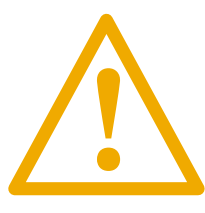

**Warning:**<br>If protection function activates due to error/fault in the inverter, corresponding alarm is displayed on the keypad as shown below.<br>Correct the error/fault before restarting or it may decrease the inverter's life expectancy.

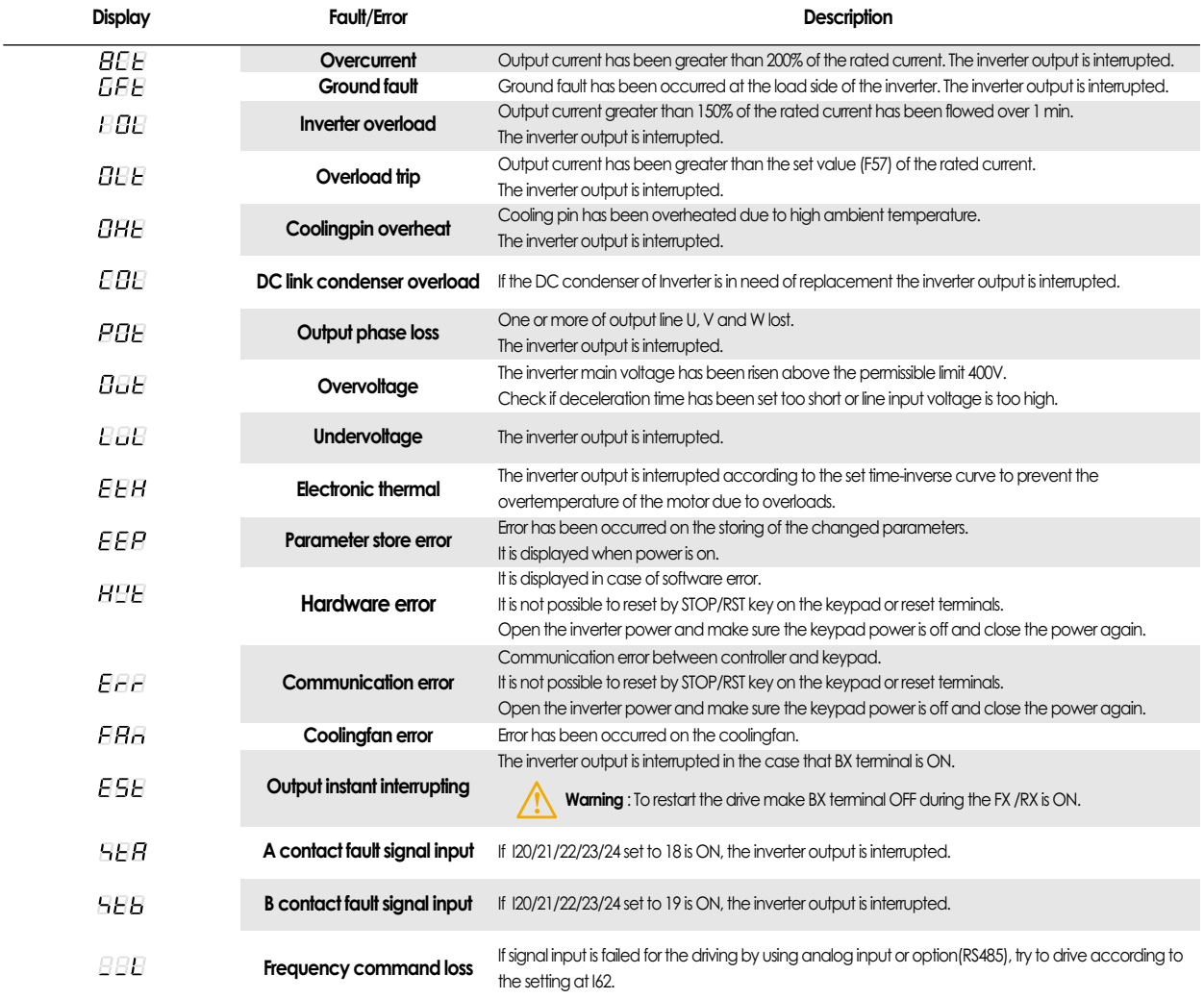

#### **Checking & Troubleshooting**  $\mathcal{L}$

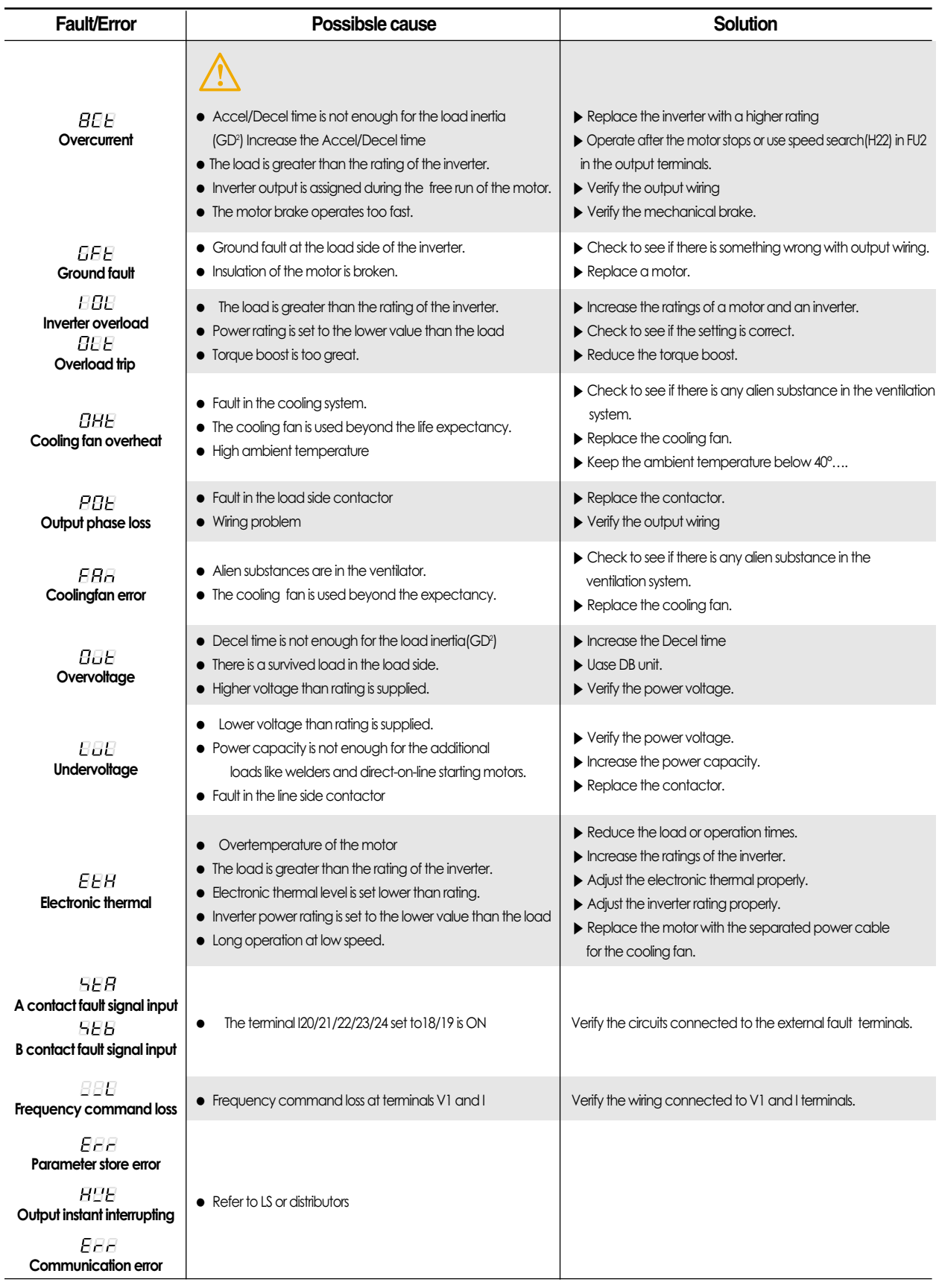

# **Tips on Installatio**

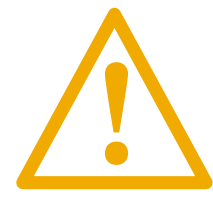

## **Warning:**

Carefully read the instruction for installation and wiring of inverters and relevant devices. Normal operation is impossible in case of the improper system design and wiring. These can shorten the life of the inverter and damage it at the worst.

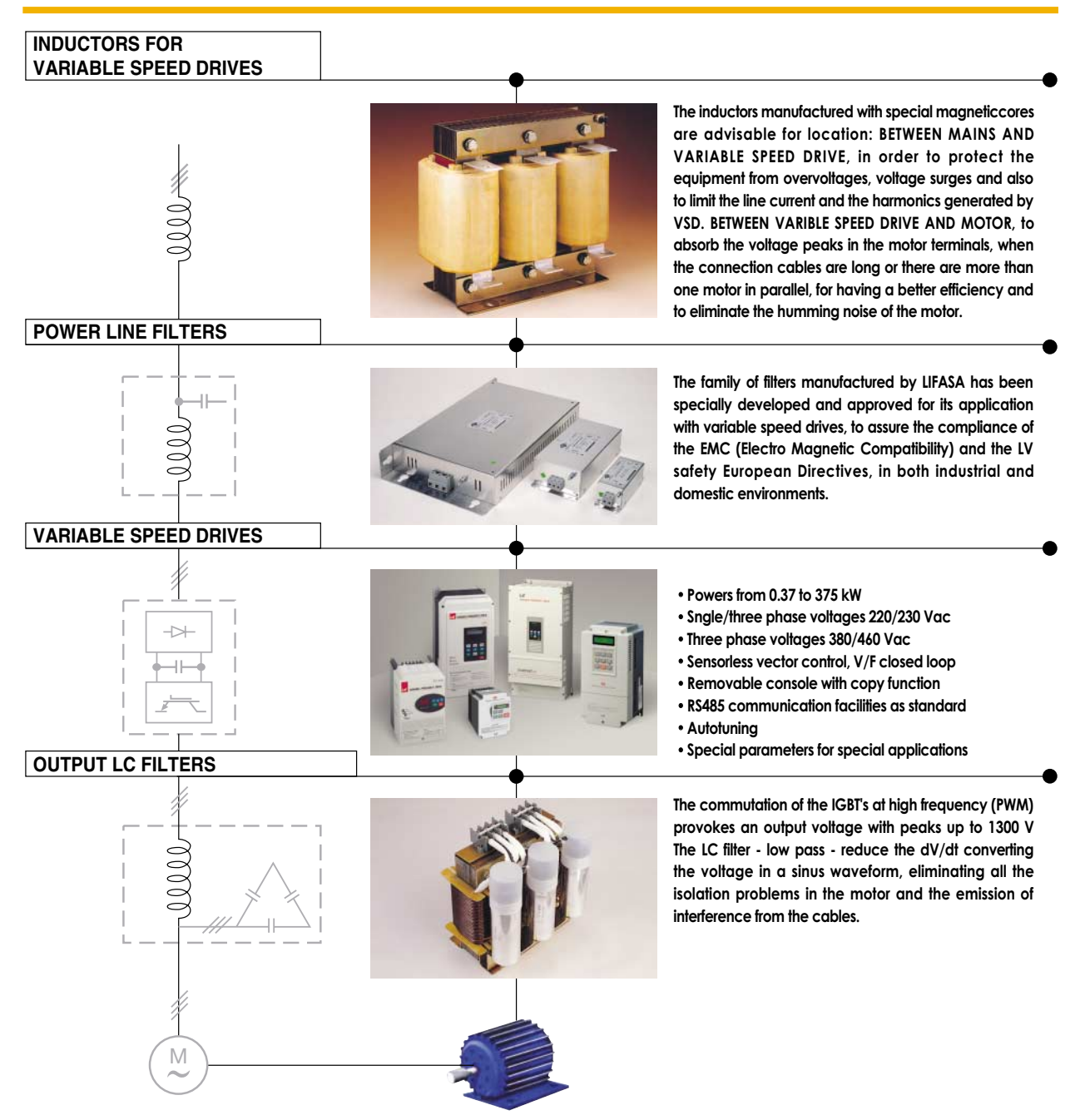

#### \* Filter for use of LS Inverters :

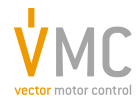

Vector Motor Control Ib'erica (VMC)

C/Mar del Carib, 10 - Pol. Ind. La Torre del Rector 08130 - Santa Perp`etua de Mogoda (Barcelona) - SPAIN Tel: (+34) 935 748 206 - Fax: (+34) 935 748 248 e-mail: info@vmc.es - www.vmc.es

Leading Innovation, Creating Tomorrow

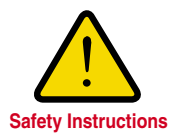

• For your safety, please read user's manual thoroughly before operating.

- Contact the nearest authorized service facility for examination, repair, or adjustment.
- Please contact qualified service technician when you need maintenance. Do not disassemble or repair by yourself!

• Any maintenance and inspection shall be performed by the personnel having expertise concerned.

www.lqis.com

© 2003.2 LS Industrial Systems Co., Ltd. All rights reserved.

## **LS Industrial Systems Co., Ltd.**

#### **HEAD OFFICE**

2010.03

LS Tower 1026-6, Hogye-dong, Dongan-gu, Anyang-si, Gyeonggi-do 431-848, Korea

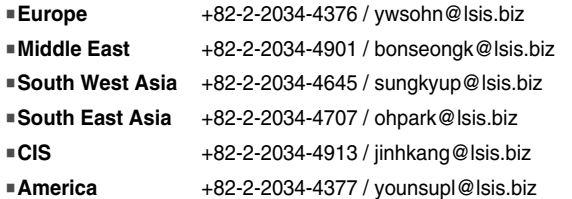

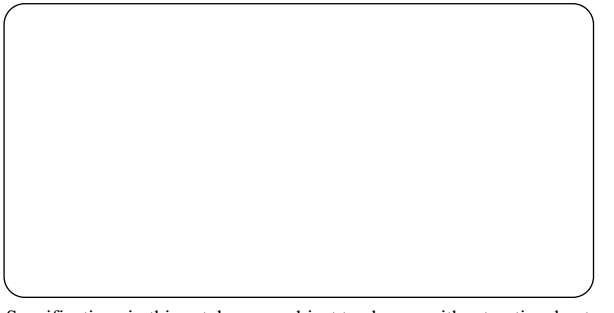

Specifications in this catalog are subject to change without notice due to continuous product development and improvement.

#### Global Network

- . LS Industrial Systems (Middle East) FZE >> Dubai, U.A.E. Address: P.O.Box-114216, API World Tower, 303B, Sheikhe Zayed Road, Dubai, U.A.E.<br>Tel: 971-4-886 5360 Fax: 971-4-886-5361 e-mail: hwyim@Isis.biz
- · Dalian LS Industrial Systems Co., Ltd. >> Dalian, China Address: No.15, Liaohexi 3-Road, Economic and Technical Development zone, Dalian 116600, China<br>Tel: 86-411-8273-7777 Fax: 86-411-8730-7560 e-mail: lixk@lsis.com.cn
- LS Industrial Systems (Wuxi) Co., Ltd. >> Wuxi, China The Matters of Matters of Matters of Matters of Matters of Matters of Matters of Matters (1924, National High & New Tech Industrial Development Area, Wuxi, Jiangsu, 214028, P.R.China<br>Tel: 86-510-8534-6666 Fax: 86-510-522-4
- LS-VINA Industrial Systems Co., Ltd. >> Hanoi, Vietnam<br>Address: Nguyen Khe Dong Anh Ha Noi Viet Nam<br>Tel: 84-4-882-0222 Fax: 84-4-882-0220 e-mail: srjo@Isisvina.com
- LS-VINA Industrial Systems Co., Ltd. >> Hochiminh, Vietnam Address: 41 Nguyen Thi Minh Khai Str. Yoco Bldg 4th Floor, Hochiminh City, Vietnam Tel: 84-8-3822-7941 Fax: 84-8-3822-7942 e-mail: sbpark@lsisvina.com
- LS Industrial Systems Tokyo Office >> Tokyo, Japan Address: 16FL, Higashi-Kan, Akasaka Twin Tower 17-22, 2-chome, Akasaka, Minato-ku Tokyo 107-8470, Japan Tel: 81-3-3582-9128 Fax: 81-3-3582-2667 e-mail: jschuna@lsis.biz
- LS Industrial Systems Shanghai Office >> Shanghai, China Address: Room E-G, 12th Floor Huamin Empire Plaza, No.726, West Yan'an Road Shanghai 200050, P.R. China<br>Tel: 86-21-5237-9977 (609) Fax: 89-21-5237-7191 e-mail: jinhk@Isis.com.cn
- LS Industrial Systems Beijing Office >> Beijing, China<br>Address: B-Tower 17FL.Beijing Global Trade Center B/D. No.36, BeiSanHuanDong-Lu, DongCheng-District, Beijing 100013, P.R. China Tel: 86-10-5825-6025,7 Fax: 86-10-5825-6026 e-mail: cuixiaorong@lsis.com.cn
- LS Industrial Systems Guangzhou Office >> Guangzhou, China Address: Room 1403,14F, New Poly Tower, 2 Zhongshan Liu Road, Guangzhou, P.R. China Tel: 86-20-8326-6764 Fax: 86-20-8326-6287 e-mail: linsz@lsis.hiz
- LS Industrial Systems Chengdu Office >> Chengdu, China Address: 12Floor, Guodong Building, No52 Jindun Road Chengdu, 610041, P.R. China Tel: 86-28-8612-9151 Fax: 86-28-8612-9236 e-mail: yangcf@lsis.com.cn
- LS Industrial Systems Qingdao Office >> Qingdao, China Address: 7B40, Haixin Guangchang Shenye Building B, No.9, Shandong Road Qingdao 26600, P.R. China<br>Tel: 86-532-8501-6568 Fax: 86-532-583-3793 e-mail: lirj@Isis.com.cn

## **X-ON Electronics**

Largest Supplier of Electrical and Electronic Components

*Click to view similar products for* [Inverters](https://www.x-on.com.au/category/Semiconductors/Integrated-Circuits-ICs/Logic-ICs/Inverters) *category:*

*Click to view products by* [LS INDUSTRIAL SYSTEMS](https://www.x-on.com.au/Manufacturer/LSINDUSTRIALSYSTEMS) *manufacturer:* 

Other Similar products are found below :

[5962-8550101CA](https://www.x-on.com.au/MPN/E2v/59628550101CA) [E5-652Z](https://www.x-on.com.au/MPN/Epicenter/E5652Z) [NL17SGU04P5T5G](https://www.x-on.com.au/MPN/ONSemiconductor/NL17SGU04P5T5G) [NLX2G04BMX1TCG](https://www.x-on.com.au/MPN/ONSemiconductor/NLX2G04BMX1TCG) [412327H](https://www.x-on.com.au/MPN/TexasInstruments/412327H) [022413E](https://www.x-on.com.au/MPN/TexasInstruments/022413E) [065228GB](https://www.x-on.com.au/MPN/TexasInstruments/065228GB) [NL17SG14AMUTCG](https://www.x-on.com.au/MPN/ONSemiconductor/NL17SG14AMUTCG) [NLU2G04AMUTCG](https://www.x-on.com.au/MPN/ONSemiconductor/NLU2G04AMUTCG) [NLU2GU04BMX1TCG](https://www.x-on.com.au/MPN/ONSemiconductor/NLU2GU04BMX1TCG) [NLV14049UBDR2G](https://www.x-on.com.au/MPN/ONSemiconductor/NLV14049UBDR2G) [NLV14069UBDTR2G](https://www.x-on.com.au/MPN/ONSemiconductor/NLV14069UBDTR2G) [NLV17SZ14DFT2G](https://www.x-on.com.au/MPN/ONSemiconductor/NLV17SZ14DFT2G) [74LVC2G17FW4-7](https://www.x-on.com.au/MPN/DiodesIncorporated/74LVC2G17FW47) [NLV17SZ06DFT2G](https://www.x-on.com.au/MPN/ONSemiconductor/NLV17SZ06DFT2G) [NLV27WZ04DFT2G](https://www.x-on.com.au/MPN/ONSemiconductor/NLV27WZ04DFT2G) [NLV74HCT14ADTR2G](https://www.x-on.com.au/MPN/ONSemiconductor/NLV74HCT14ADTR2G) [NLX2G14CMUTCG](https://www.x-on.com.au/MPN/ONSemiconductor/NLX2G14CMUTCG) [SNJ54ALS04BW](https://www.x-on.com.au/MPN/TexasInstruments/SNJ54ALS04BW) [SNJ54AHCU04W](https://www.x-on.com.au/MPN/TexasInstruments/SNJ54AHCU04W) [SNJ54AHC04W](https://www.x-on.com.au/MPN/TexasInstruments/SNJ54AHC04W) [SNJ54ACT14W](https://www.x-on.com.au/MPN/TexasInstruments/SNJ54ACT14W) [NCV1729SN35T1G](https://www.x-on.com.au/MPN/ONSemiconductor/NCV1729SN35T1G) [TC74VHC04FK\(EL,K\)](https://www.x-on.com.au/MPN/Toshiba/TC74VHC04FKELK) [NLV74HC04ADTR2G](https://www.x-on.com.au/MPN/ONSemiconductor/NLV74HC04ADTR2G) [NLV17SZ04DFT2G](https://www.x-on.com.au/MPN/ONSemiconductor/NLV17SZ04DFT2G) [74AUP2G04FW3-7](https://www.x-on.com.au/MPN/DiodesIncorporated/74AUP2G04FW37) [NLU1G04AMUTCG](https://www.x-on.com.au/MPN/ONSemiconductor/NLU1G04AMUTCG) [NLX2G04CMUTCG](https://www.x-on.com.au/MPN/ONSemiconductor/NLX2G04CMUTCG) [NLX2G04AMUTCG](https://www.x-on.com.au/MPN/ONSemiconductor/NLX2G04AMUTCG) [NLV74ACT00DR2G](https://www.x-on.com.au/MPN/ONSemiconductor/NLV74ACT00DR2G) [NLV74AC14DR2G](https://www.x-on.com.au/MPN/ONSemiconductor/NLV74AC14DR2G) [NLV27WZ04DFT1G](https://www.x-on.com.au/MPN/ONSemiconductor/NLV27WZ04DFT1G) [NLV14106BDG](https://www.x-on.com.au/MPN/ONSemiconductor/NLV14106BDG) [NLU1GU04CMUTCG](https://www.x-on.com.au/MPN/ONSemiconductor/NLU1GU04CMUTCG) [NLU1GT14AMUTCG](https://www.x-on.com.au/MPN/ONSemiconductor/NLU1GT14AMUTCG) [NLU1G04CMUTCG](https://www.x-on.com.au/MPN/ONSemiconductor/NLU1G04CMUTCG) [NL17SZU04P5T5G](https://www.x-on.com.au/MPN/ONSemiconductor/NL17SZU04P5T5G) [NL17SG14DFT2G](https://www.x-on.com.au/MPN/ONSemiconductor/NL17SG14DFT2G) [74LVC06ADTR2G](https://www.x-on.com.au/MPN/ONSemiconductor/74LVC06ADTR2G) [74LVC04ADR2G](https://www.x-on.com.au/MPN/ONSemiconductor/74LVC04ADR2G) [TC7SZ04AFS,L3J](https://www.x-on.com.au/MPN/Toshiba/TC7SZ04AFSL3J) [NLU1GT04AMUTCG](https://www.x-on.com.au/MPN/ONSemiconductor/NLU1GT04AMUTCG) [NLV37WZ04USG](https://www.x-on.com.au/MPN/ONSemiconductor/NLV37WZ04USG) [NLX3G14FMUTCG](https://www.x-on.com.au/MPN/ONSemiconductor/NLX3G14FMUTCG) [NL17SZ04P5T5G](https://www.x-on.com.au/MPN/ONSemiconductor/NL17SZ04P5T5G) [NL17SG14P5T5G](https://www.x-on.com.au/MPN/ONSemiconductor/NL17SG14P5T5G) [NLV27WZU04DFT2G](https://www.x-on.com.au/MPN/ONSemiconductor/NLV27WZU04DFT2G) [XL62083](https://www.x-on.com.au/MPN/XINLUDA/XL62083) [I5DAE215B10V10000S](https://www.x-on.com.au/MPN/LENZE/I5DAE215B10V10000S)